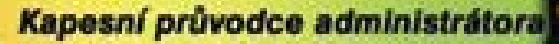

Principy správy operačního systému GNU/Linux Začínáme pracovat se systémem GNU/Linux Základní prvky administrace systému Správa systému pod drobnohledem Správa síťových služeb Bezpečnost systému **GNU/Linux** 

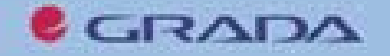

**Martin Kysela** 

# Upozornění pro čtenáře a uživatele této knihy

Všechna práva vyhrazena. Žádná část této tištěné či elektronické knihy nesmí být reprodukována a šířena v papírové, elektronické či jiné podobě bez předchozího písemného souhlasu nakladatele. Neoprávněné užití této knihy bude trestně stíháno.

Používání elektronické verze knihy je umožněno jen osobě, která ji legálně nabyla a jen pro její osobní a vnitřní potřeby v rozsahu stanoveném autorským zákonem. Elektronická kniha je datový soubor, který lze užívat pouze v takové formě, v jaké jej lze stáhnout s portálu. Jakékoliv neoprávněné užití elektronické knihy nebo její části, spočívající např. v kopírování, úpravách, prodeji, pronajímání, půjčování, sdělování veřejnosti nebo jakémkoliv druhu obchodování nebo neobchodního šíření je zakázáno! Zejména je zakázána jakákoliv konverze datového souboru nebo extrakce části nebo celého textu, umisťování textu na servery, ze kterých je možno tento soubor dále stahovat, přitom není rozhodující, kdo takovéto sdílení umožnil. Je zakázáno sdělování údajů o uživatelském účtu jiným osobám, zasahování do technických prostředků, které chrání elektronickou knihu, případně omezují rozsah jejího užití. Uživatel také není oprávněn jakkoliv testovat, zkoušet či obcházet technické zabezpečení elektronické knihy.

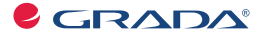

Copyright © Grada Publishing, a.s.

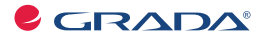

Copyright © Grada Publishing, a.s.

Tuto knihu věnují svým rodičům

## **Obsah**

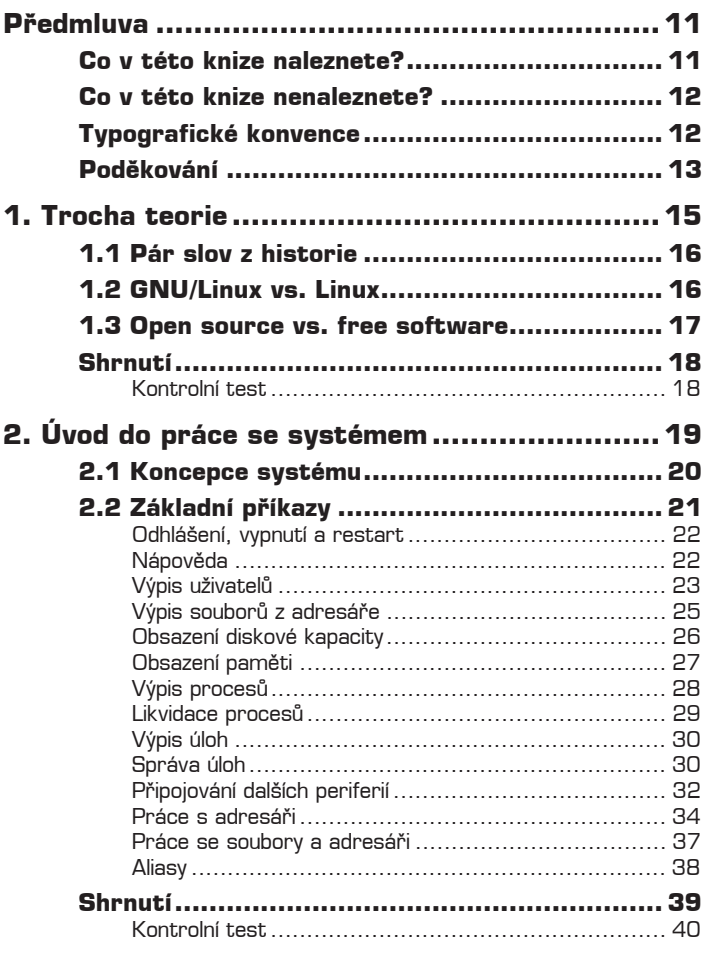

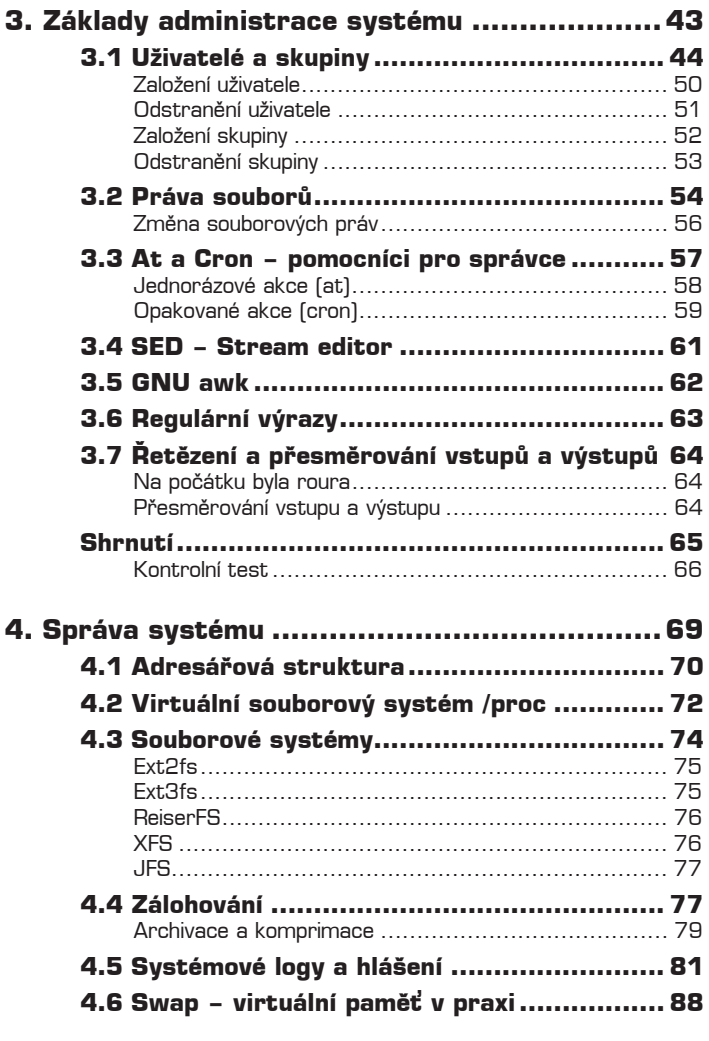

 $\begin{bmatrix} 8 \end{bmatrix}$  OBSAH

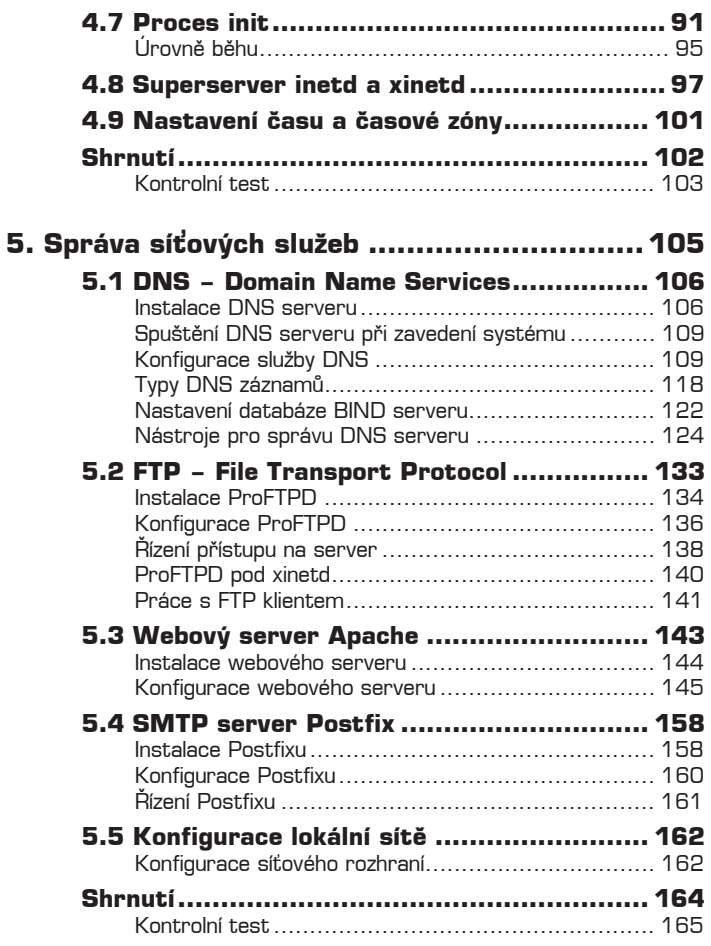

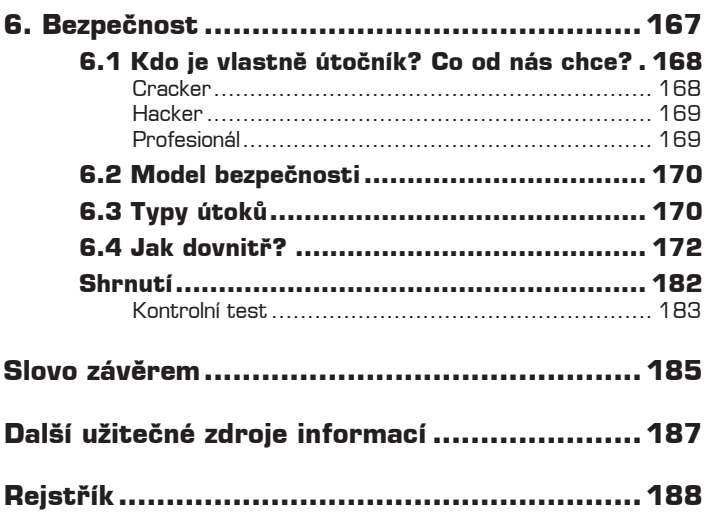

## **PĠedmluva**

Knih o operačním systému *GNU/Linux* se na českém trhu objevuje stále více a jejich někdejší nedostatek je dnes dokonale kompenzován záplavou mnoha více či méně kvalitních zahraničních překladů nebo více či méně kvalitních původních českých knih.

Tato publikace si neklade za cíl rozšířit záplavu knih o administraci systému *GNU/Linux*. Jejím cílem je seznámit čtenáře se základními principy jeho správy a údržby. Neide o kompletní sbírku ucelených poznatků, neboť linuxový svět žije svým vlastním a velmi dynamickým životem a v době vydání této knihy by nejméně polovina v ní obsažených informací byla už notně zastaralá.

Chtěl bych v této knize čtenáře seznámit s principy, na nichž je správa systému postavena, a vštípit mu základní dovednosti v této oblasti a v oblastech souvisejících. Důraz je kladen na samostatnost a přemýšlení, protože právě na tom je založena celá práce v *GNU/Linuxu*.

Doufám a věřím, že vám tato kniha bude k užitku. Budete-li mít jakékoliv doplňující otázky či nejasnosti, můžete se na mě s důvěrou obrátit. Tato kniha má také svou domovskou stránku, kterou naleznete na adrese **http://** kysela.linuxzone.cz. Na ní budou uveřejňovány doplňující informace a opravy.

#### **Co v této knize naleznete?**

Jak už jsem naznačil v úvodu, cílem této knihy je seznámit čtenáře se základními principy operačního systému *GNU/Linux* a s jeho správou na úrovni domácí stanice a serveru malé sítě.

Postupně se tak budeme věnovat různým tématům, která s těmito oblastmi souvisí. Na začátku si ale pro úplnost probereme základní příkazy a znalosti, které jsou pro práci se systémem nezbytné. Řeč bude i o sítích a jejich konfiguraci. Naučíme se spravovat důležité serverové a síťové služby a pracovat s nimi. Podíváme se také na základní principy bezpečnosti systému.

Snažil jsem se klást důraz i na správnou terminologii a její vysvětlení. Právě terminologie obvykle bývá nejslabším místem nejrůznějších článků, statí, skript a knih.

### **Co v této knize nenaleznete?**

Především nečekejte, že tato kniha je kompletním zdrojem všech informací o GNU/ *Linuxu*. Žádná kniha nedokáže tuto rozsáhlou problematiku dokonale pokrýt.

Snažil jsem se vytvořit jednoduchou základní příručku, věnovanou oblasti správy systému. Rozhodně se tedy nejedná o high-end informační zdroj. Kromě základních informací tak zůstává z velké části opomenuta například oblast bezpečnosti, která je důležitou součástí této problematiky, ale její rozsah by bohužel přesahoval rámec naší publikace.

Mějte také na paměti, že v době vydání knihy se nepochybně objeví i další zajímavé trendy a mnoho pozoruhodných zajímavostí. Nezapomeňte proto pečlivě sledovat dění v elektronických konferencích a na linuxových portálech. Odkazy na ně naleznete na konci knihy.

### **Typografické konvence**

Orientaci v textu usnadní několik jednoduchých typografických prvků.

- veškeré věci, které zapisujete do příkazové řádky nebo jsou zobrazeny systémem na obrazovce, budou uznačeny neproporcionálním písmem (například mkdir nebo finger).
- Symbolem \$ jsou označeny výzvy shellu, které jsou zobrazeny počítačem, ty tedy nezapisujete.
- **Tučným neproporcionálním písmem** jsou pak zobrazeny příkazy, které musí zadávat uživatel.
- Očekává-li se, že stisknete nějakou klávesu, bude tato klávesa uzavřena do hranatých závorek [klávesa], pokud je třeba stisknout kombinaci

kláves, neboli klávesovou zkratku, poznáte to podle zápisu [klávesová] [zkratka], tedy například [Enter] nebo [Shift] [B].

Internetové a e-mailové adresy jsou vysázeny **tuÿným písmem** standardního odstavce, názvy softwarových produktů či operačních systému zase *kurzivou*.

V textu se setkáte se speciálními odstavci následujícího typu:

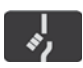

*UpozornČní obsahuje dĤležité informace, které se probíraného tématu týkají a které nelze v žádném pĜípadČ pĜehlížet. Když tuto znaþku spatĜíte v textu, rozhodnČ jí vČnujte pozornost.*

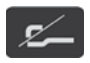

*Poznámka obsahuje dodateþné informace, o nichž byste také mČli vČdČt. Netýkají se pĜímo hlavního výkladu, pĜesto je vhodné, abyste se s nimi seznámili.*

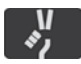

*Tip zase naznaþuje alternativní postup þi Ĝešení urþitého problému, který by mohl zrychlit nebo zefektivnit vaši práci.*

### **Pod÷kování**

Rád bych na tomto místě poděkoval všem, bez nichž by tato kniha nevznikla. V první řadě bych tedy chtěl vyjádřit své díky panu Miroslavu Žákovi a redakci nakladatelství Grada Publishing za zajímavou nabídku.

Dále si mé poděkování zaslouží Tomáš Krause (root.cz), Zdeněk Šmarda, David Häring (linuxzone.cz) a v neposlední řadě také Leoš Literák (abclinuxu.cz), kteří mi umožnili přístup k řadě užitečných informací, jež jsem při psaní této knihy použil. Také bych rád poděkoval Petru Krčmářovi za cenné informace a užitečnou spolupráci při korektuře rukopisu. Rozhodně nesmím zapomenout ani na Pavla Janíka, jehož zdrcující kritika přispěla ke zkvalitnění mých předešlých literárních výtvorů a obohacení mých znalostí.

Samozřeimě také děkuji své přítelkyni za trpělivost, kterou se mnou měla, a za toleranci, kterou při práci na této knize projevila.

Nakonec bych pak rád poděkoval společnosti Impossible, s.r.o., provozovateli portálu Linuxzone, a přední české webhostingové společnosti Globe Internet, s.r.o., jejichž pracovníci mi umožnili přístup k mnoha užitečným informacím a poskytli mi kvalitní technické zázemí.

Martin Kysela (kysela@linuxzone.cz)

V Liberci, 27. ledna 2004

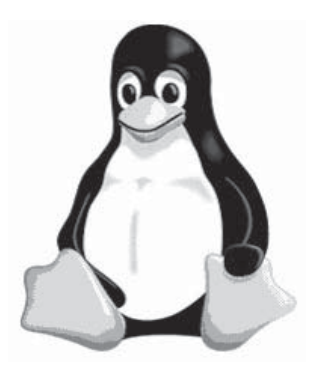

## **1. Trocha teorie**

**Pár slov z historie**

**GNU/Linux vs. Linux**

**Open source vs. free software**

# **1. Trocha teorie**

Než se pustíme do poznávání zákoutí *GNU/Linuxu* a světa kolem něj, měli bychom nejprve znát základní informace o tomto systému. Jejich znalost ovšem není pro samotnou práci se systémem nezbytná. Pokud to však s *GNU/Linuxem* myslíte vážně, měli byste mít v této problematice jasno.

#### **1.1 Pár slov z historie**

Vznik operačního systému *GNU/Linux* se datuje do roku 1991. Tehdy vytvořil finský vysokoškolský student Linus Torvalds jádro systému, které začlenil do již existujícího projektu *GNU*.

Cílem projektu *GNU* bylo vytvoření svobodného operačního systému, tedy takového, který bude dostupný všem, a to včetně zdrojového kódu, a uživatel jej bude moci získat zdarma a nezávisle na jakékoliv společnosti nebo vůli konkrétní osoby. Projekt *GNU* byl v té době již téměř hotov. Chybělo jen jádro, tedy vlastně jakési srdce systému. Právě to vytvořil Linus, a tím dal vzniknout novému operačnímu systému, který se stal brzy legendou.

Jeho řešení vychází z myšlenek *UNIX System V*, což byl stařičký proprietální systém, využívaný zejména na univerzitách a vědeckých pracovištích. Linus si tehdy pořídil klon tohoto systému pro domácí uživatele. Jmenoval se Minix. Podle něho pak vytvořil jádro svého systému. Když vývoj první verze dokončil, umístil svůj výtvor na jeden z mnoha ftp serverů, kam může každý svůj program vystavit. Administrátor serveru nevěděl, jak toto jádro pojmenovat. Nazval jej tedy *Linux* - Linusův Minix.

Později se kolem *Linuxu* sdružilo větší množství uživatelů a programátorů a za několik let se z něho stala legenda. V dnešní době se pro operační systém GNU/Linux vyvíjí velké množství aplikací, a to i na straně komerčních subjektů. Zdaleka se tedy už nejedná o aktivitu několika nadšenců.

### **1.2 GNU/Linux vs. Linux**

Když mluvíme o tomto operačním systému, často používáme označení *Linux*. Jak už jsme se ale zmínili v předchozím textu, *Linux* je pouze jádro operačního

16 TROCHA TEORIE

systému. Zbylá část je tvořena projektem *GNU*, který existuje o něco déle. V rámci projektu *GNU* je možné používat různá jádra. Jedním z nich, které bylo vyvinuto přímo pro *GNU*, je jádro *Hurd*. Můžeme tedy mluvit o operačním systému *GNU/Hurd*. Také můžeme použít jádro například z *FreeBSD* a pak mluvíme o *GNU/FreeBSD*.

Správné označení pro náš operační systém je tedy *GNU/Linux*, jeho jádro se pak jmenuje *Linux*. V textu knihy se budu tohoto rozlišení držet.

#### **1.3 Open source vs. free software**

Podobně, jako se zaměňují termíny *GNU/Linux* a *Linux*, dochází také k záměně pojmů *open source* a *free software*. Mezi těmito výrazy je však poměrně velký rozdíl.

Free software je pojem zavedený nadací *Free Software Foundation* (Nadace pro podporu svobodného softwaru). Tento výraz, který je do češtiny oficiálně překládán jako "svobodný software", charakterizuje aplikace, šířené pod licencí *GNU GPL*, případně pod licencemi odvozenými (*GNU LGPL* apod.). Tyto licence, které vydala práve FSF, zaručují uživateli určitá práva, mezi nimiž nechybí možnost nahlížet do zdrojových kódů programu, provádět v nich změny, šířit aplikaci dál volně nebo za peníze, spouštět program k jakýmkoliv účelům atd.

Open source bylo reakcí na free software. Původní myšlenka byla taková, že open source nebude svázán s žádnou konkrétní licencí, ale umožní šíření softwaru pod jakoukoliv licencí, která dovoluje přístup ke zdrojovým kódům. Paradoxně je ale tato aktivita mnohem problematičtější a méně svobodná, než se na první pohled zdá. Uživateli totiž nejsou zaručena žádná specifická práva. Může se tak stát (a stává se to), že licence, která byla označena jako OSI Certified (tedy schválena jako licence pro šíření open source), bude založena na čistě komerční bázi a znemožní svobodné využívání programu.

V této knize se tedy budeme věnovat převážně svobodnému softwaru (free software).

#### **Shrnutí**

Po přečtení této kapitoly byste měli mít jasno v hlavních rozdílech mezi open source a svobodným softwarem. Také byste měli něco málo vědět o historii a vzniku operačního systému *GNU/Linux*. Ačkoliv tyto poznatky nejsou pro praktické využívání systému nezbytné, jejich znalost bude jistě každému užitečná.

Další informace naleznete na následujících webových stránkách:

**http://www.gnu.cz**

**http://www.gnu.org/gnu/linux-and-gnu.cs.html**

**http://www.gnu.org/philosophy/free-sw.cs.html**

**http://www.linuxzone.cz/index.phtml?ids=10&idc=453**

**http://www.qwert.cz/linux/slackware-book/slakbook/x68.html**

#### **Kontrolní test**

- 1. Kdy začal vznikat operační systém *GNU/Linux*?
- 2. Proč je označení *GNU/Linux* vhodnější než Linux a jaký je mezi těmito termíny rozdíl?
- 3. Co je projekt *GNU*?
- 4. Jaký je rozdíl mezi svobodným software (free software) a open source?
- 5. Jak se jmenuje jádro, které je vyvíjeno přímo pro projekt *GNU*?
- 6. Kdo byl hlavním vývojářem Linuxu?
- 7. Co je FSF?

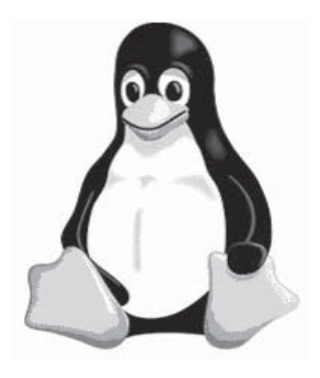

# 2. Úvod do práce se systémem

Koncepce systému

Základní příkazy

# **2. Úvod do práce se systémem**

Ještě předtím, než začneme hlouběji pronikat do tajů systému a jeho správy, probereme si společně základní informace o *GNU/Linuxu* a jeho ovládání na úrovni běžného uživatele. Tyto znalosti jsou pro pochopení další látky nezbytné.

#### **2.1 Koncepce systému**

-

Operační systém *UNIX System V* a z něho vycházející systémy, mezi něž patří i *GNU/Linux*, se vyznačují několika důležitými vlastnostmi.

- 1. Jedná se o víceúlohový systém. Původní UNIX byl navrhován pro velké počítače, na nichž může být zpracováváno větší množství úloh současně. To je zajištěno rozdělením procesorového času (*timesharing*) v závislosti na prioritě každé úlohy. O úlohách se zmíníme podrobněji později. V praxi to znamená, že v jednu chvíli je jedné úloze přiděleno například 50 ms. Tento procesorový čas úloha využije a předá pomyslnou "štafetu" další úloze. V každém okamžiku se tedy zpracovává vždy jen jedna úloha. Nicméně vzhledem k tomu, že tento časový interval je poměrně malý, jeví se pro lidského pozorovatele celá věc tak, jako by současně běželo více úloh.
- 2. Systém je víceuživatelský. V operačním systému *GNU/Linux*, stejně jako v původním *UNIX System V* a jeho klonech může pracovat současně větší množství uživatelů, aniž by se nějakým způsobem ovlivňovali nebo si překáželi. Celý systém je navržen tímto způsobem a od začátku s více uživateli počítá.
- 3. Systém používá příkazovou řádku. Trendem moderní doby jsou nejrůznější grafické programy, WYSIWYG editory a další obdobné věci. Samozřejmě, že tyto aplikace mají své nezastupitelné místo tehdy, pokud potřebujeme profesionálně pracovat s grafikou či s multimédii. Ovšem hlavní síla tohoto systému spočívá v textovém režimu. Právě na něj klade *GNU/Linux* maximální důraz. Grafické prostředí systému *X Window* je koncipováno spíše jako nadstavba pro snazší orientaci a práci běžného uživatele. Hlubší proniknutí

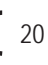

do systému se bez dobré znalosti textového režimu a jeho předností zkrátka neobejde.

4. Systém je modulární. *GNU/Linux* je operační systém, který uživateli poskytuje volnost a prostor. Uživatel může snadno systém upravit podle svých osobních požadavků. Ať už tím, že změní nastavení jádra, nebo tím, že překonfiguruje některou ze služeb.

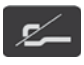

*To vše je z velké þásti možné jen díky snadné dostupnosti zdrojových kódĤ, kterou zaruþuje licence GNU GPL, pod níž jsou šíĜené jak nástroje z projektu GNU, tak i Linux.*

 **Systém je standardizovaný.** V *GNU/Linuxu* a v aplikacích, které pod ním pracují, je kladen velký důraz na dodržování standardů. Nemluvíme teď o tzv. tržních standardech", které se vytvářejí samovolně a mnohdy jsou vzájemně protikladné, ale o těch, které jsou předepsané významnými organizacemi a které by měly být dodržované ve všech aplikacích určitého typu.

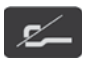

*Jedním z takových standardĤ jsou i normy POSIX. Pokud jejich podstatu hodně zobecníme, pak tyto normy definují, co je vůbec možné považovat za UNIX. GNU/Linux tyto normy ještČ zcela nesplĖuje, neboĢ v prvních fázích vývoje nebyl na normy POSIX kladen pĜílišný dĤraz. PostupnČ se však situace mČní a vČtšina toho, co normy pĜedepisují, je už bČžnČ splĖováno.*

Tolik tedy ve stručnosti k základním charakteristikám operačního systému *GNU/Linux*. V dalším textu již budu předpokládat určitou míru orientace v této problematice.

### **2.2 Základní pĠíkazy**

Nezbytným předpokladem k další práci se systémem je zvládnutí základních dovedností v práci s textovým režimem *GNU/Linuxu*. V dalších částech knihy se proto budeme téměř výhradně orientovat právě na textový režim.

#### **Odhlášení, vypnutí a restart**

Pro ukončení práce se systémem slouží příkaz logout. Ten nás odhlásí a zobrazí výzvu pro přihlášení dalšího uživatele.

K vypnutí počítače slouží příkaz halt nebo (pokud potřebujeme specifikovat konkrétní čas, kdy má k vypnutí dojít) shutdown –h now. Časový údaj (v tomto případě now) může být téměř libovolný. Například:

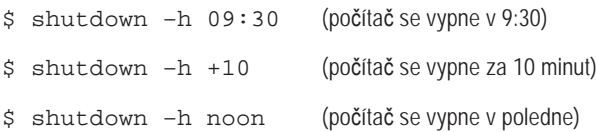

Restart počítače provádíme příkazem reboot. Pokud potřebujeme specifikovat čas (podobně jako v předchozím případě), použijeme příkaz shutdown –r now.

#### **Nápov÷da**

Většina aplikací v *GNU/Linuxu* disponuje rozsáhlou dokumentací, k níž se můžeme dostat mnoha způsoby. Tím nejsnazším a nejdostupn**ě**jším jsou *manuálo*vé stránky. K jejich zobrazení slouží příkaz man. Jeho syntaxe je následující:

\$ man [sekce] *pĜíkaz*

Všechny aplikace jsou v systému rozděleny do sekcí. Jejich přehled uvádí následující tabulka 1.1:

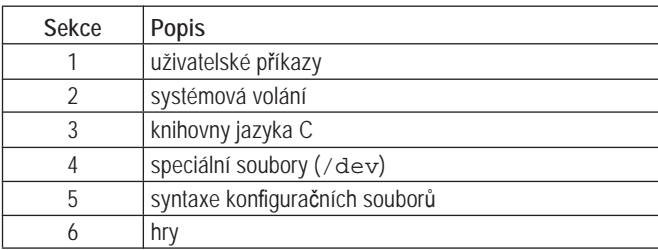